# BACK TO ANALOG THE ADDED VALUE OF PRINTING DIGITAL EDITIONS

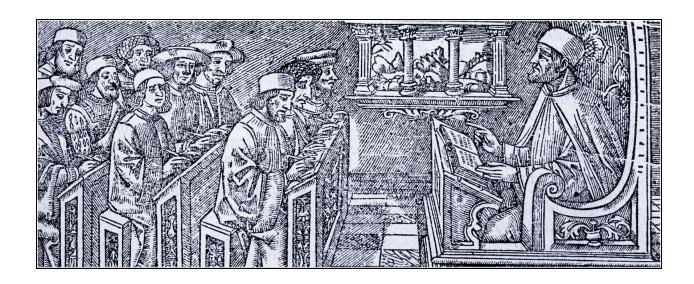

## Introduction

The topic of TEI 2022 conference and members' meeting — "text as data" — addressed a growing amount and diversity of textual data produced by humanities projects. With the increase of data there is also an expanding need for its quality assurance. Several research data projects have assigned specific teams to tackle the task of standardizing the continuous quality management. I refer, for example, to the task area "Standards, Data Quality and Curation" within the NFDI4Culture consortium, or the KONDA project at the Göttingen State and University Library. The XML production is in fact a process of a continuous validation, correction, and improvement, involving, inter alia, the ODD, RelaxNG, and XML Schemata; custom Python and R scripts; the XSLT, XQuery and Schematron routines integrated into a test-driven development frameworks such as XSpec.

I would like to address a rather unconventional way of testing the TEI XML data, namely printing it. TEI frameworks frequently presuppose HTML and PDF export (e.g. TEI Publisher), the issue I will focus on is the diagnostic value of such prints for the quality control.

## Introduction

The School of Salamanca project, its production workflow and printing practice
Production workflow
XSL Formatting Objects
Book components

PDF export as a diagnostic tool
Order and position of XML elements
Marginal notes and milestones
Title page and its constituents
Cross-referencing
Special characters and abbreviations
Text mark-up

PDF impact on data quality assurance

## The School of Salamanca project, its production workflow and printing practice

The project "The School of Salamanca. A Digital Collection of Sources and a Dictionary of its Juridical-Political Language" is jointly sponsored by the Academy of Sciences and Literature Mainz, Max Planck Institute for Legal History and Legal Theory and Goethe-University Frankfurt am Main. It aims at creating an online collection of important texts produced by the philosophers, jurists and theologians related to the University of Salamanca — the intellectual center of the Spanish monarchy during the 16<sup>th</sup> and 17<sup>th</sup> centuries.

The edition will contain 116 works, with more than 108 000 printed pages of Early Modern Latin and Spanish texts encoded in TEI XML. In addition, we also compose a historic dictionary of approximately 300 essential terms, rendering the importance of the School of Salamanca for the early modern discourse about law, politics, religion, and ethics.

Currently 36 works have completed the production cycle which includes HTML export for online access and full-text search, IIIF Image and Presentation APIs, RDF and TXT export. Recently, the PDF output option was also added, and it had a direct impact on our workflow

and quality control. It is now implemented early in the TEI production as a useful diagnostic tool, exposing semantic and structural inconsistencies of the data.

## **Production workflow**

Salamanca's production workflow consists of a number of sequential steps, which are familiar to those creating Scholarly Digital Editions (SDEs)<sup>1</sup>. It bears similarities to the "waterfall" method, common in software development (Abbas, Gravell, and Wills 2008).

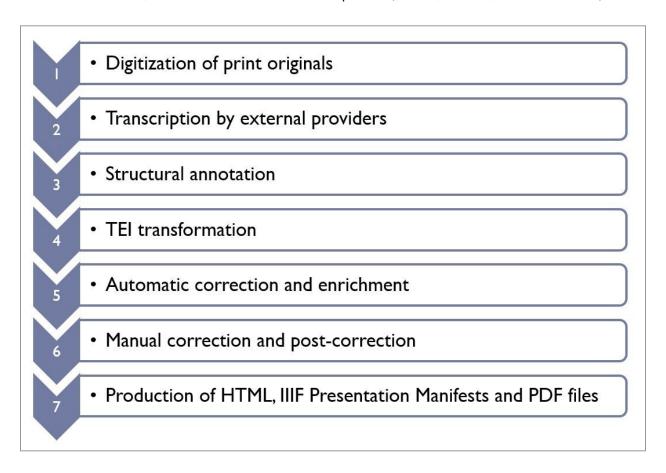

1. The first step is the **digitization** of the print originals held by the libraries worldwide. Already at this stage the XML header is compiled for each work with bibliographic metadata and the facsimiles are published on the IIIF Server.

<sup>&</sup>lt;sup>1</sup> More on Salamanca's production workflow, see the recent blogpost: https://blog.salamanca.school/de/2022/04/27/the-school-of-salamanca-text-workflow-from-the-early-modern-print-to-tei-all/

- 2. It is followed by the **transcription**, conducted **in TEI Tite format** by the external providers. TEI Tite, in contrast to the generic TEI All schema, has a reduced, compact vocabulary.
- 3. The TEI Tite files upon arrival undergo the manual **structural annotation**, cross-referencing and resolution of unclear marks.
- 4. Only after that the text is automatically **transformed into a project-specific TEI**. The resulting document contains the metadata in <teiHeader>, and all elements and attributes adapted to TEI-All.
- 5. TEI transformation is followed by a sequence of **automatic corrections and enrichment** routines, driven by XSLT templates. They apply to the annotation of hyphenated words, abbreviations and special characters resolution and xml:id tagging.
- 6. Then texts go to the **manual correction** and **post-correction**, where the remaining transcription and typographical errors are resolved.
- 7. The final step is the production and delivery of the **derived data formats** taking place in the Exist DB. These are HTML pages, IIIF Presentation manifests, Search index and crumb trails, plaintext, RDF and PDF files.

## **XSL Formatting Objects**

Our printing process works through XSL Formatting Objects (FO) technology. Although the latest XSL-FO 1.1 specification dates back to 2006, this format is still widely used. The reasons might lie in the free Apache FO Processor, integrated in Oxygen XML Editor, while its current replacement CSS Paged Media is proprietary. The latest Apache FOP 2.8 was released in November 2022, and its commercial counterparts, such as RenderX XEP Engine and Antenna House Formatter, supporting XSL-FO, are regularly updated. At Salamanca we made some preliminary tests with XSL-FO in 2018, and when the production started in 2021, we adopted and upgraded the existing templates. The PDF printout of the released TEI XML files can already be found in our Github repository, on-the-fly PDF generation will be available with the new Salamanca WebApp in 2023.

## **Book components**

In the FO routine the original XML is transformed to XSL-FO document which is then picked up by the Apache FO Processor and converted to PDF. The generic transformation rules apply to all 116 works and render them in print as close to the original as possible. Our template defines nine book components, related to the abstract "page masters" in XSL-FO framework:

• The first component is the so-called "Half title" or "Schmutztitel", containing the short title of the work and the name of its author. The second is the "Frontispiece", rendering the scan of the title page of the original.

Thesaurus Indicus, Vol. 1

Diego de Avendaño

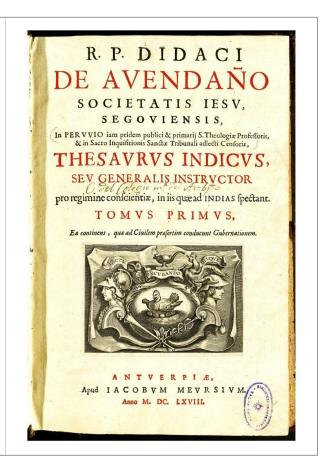

• These are followed by the title page of the digital edition and the edition notice.

## Thesaurus Indicus, Vol. 1

Diego de Avendaño Antverpiae 1668 ( Jacobus Meursius )

The School of Salamanca A Digital Collection of Sources and a Dictionary of its Juridical-Political Language https://www.salamanca.school

Volume 11.1

Directors: Duve, Thomas Lutz-Bachmann, Matthias

Akademie der Wissenschaften und der Literatur | Mainz Max-Planck-Institut für Rechtsgeschichte und Rechtstheorie Goethe-Universität Frankfurt/Main

> Electronic publication, 2019-09-25 Online: https://id.salamanca.school/texts/W0001:vol1

Editors:

Egio García, José Luis Rico Carmona, Cindy Glück, David Caesar, Ingo Thönes, Martin Wagner, Andreas

Digitized original(s):

Bibliotecas de la Universidad de Salamanca https://brumario.usal.es/permalink/34BUC\_USAI./1r2qv74/ alma991005145679705773

Proposed citation:

Avendaño, Thesaurus Indicus, Vol. 1 (2019 [1668]), in: The School of Salamanca. A Digital Collection of Sources https://id.salamanca.school/texts/W0001:vol1

This pdf edition does not render the layout of the original print. For detailed information about editorial interventions consult our Edition Guidelines: https://www.salamanca.school/en/guidelines.html. Marginal notes of the original appear as consecutively numbered end notes.

After that the book contents per se are delivered. First comes the title page
of the original rendered from <tei:titlePage>.

R. P. DIDACI DE AVENDAÑO
SOCIETATIS IESV,
SEGOVIENSIS, In PERVVIO
iam pridem publici & primarij
S. Theologiæ Professoris, &
in Sacro Inquisitionis Sanctæ
Tribunali adlecti Censoris,
THESAVRVS INDICVS, SEV
GENERALIS INSTRVCTOR
pro regimine conscientiæ, in
iis quæ ad indias spectant.
TOMVS PRIMVS, Ea continens,
quæ ad Ciuilem præsertim
conducunt Gubernationem.

ANTVERPIÆ, Apud IACOBVM MEVRSIVM. Anno M. DC. LXVIII. 1668 The introduction section comes next, generated from the <tei:div> elements
of <tei:front>, followed by the contents of <tei:body>

### Diego de Avendaño

secùs faxit, confiscatione librorum & aliâ graui pœnâ mulctabitur, vti latiùs patet in litteris datis Bruxellæ xvi Decembris anni m. dc. lxvii. Thesaurus Indicus, Vol. 1

1

## [1] THESAVRI, ET INSTRVCTORIS INDICI TITVLVS PRIMVS.

De Indiarum jure, & Catholicorum Regum obligationibus circa illarum administrationem.

Cùm prædictum Ius amplissimæ hujus disputationis fundamentum sit, ab illo exordium est optimo iure captandum: Vnde pro eo rogat

#### CAPVT I

An liceat de jure Indiarum in Catholicis Regibus dubitare.

§. I.

## Negatiua Positio stabilitur.

STat pro illà id, quod\(^4\) Cardinalis Bella1\(^1\)sminus Tractatu de Potestate Pontificis in temporalibus, spienter ostendit, prosser\(^4\)time Top, 3. vib benè admonet contra Gulielmum Barclaium, potestatem Pontificis in temporalibus non esse rem dubiam, neque ab opinionibus pendre Doctorum. Id enim sacri Canones variis in locis determinant: pro quo etiam\(^17\)Diana strenuè & crudité decertat Parte 1. Tract. 2. Resolut. 122. d\(^12\)3. Parte 10. Tract.

Diana strenuè & crudité decertat Parte 1. Tract. 2. Resolut. 122. d\(^12\)3. Parte 10. Tract.

Resolutione mitac d'Tract. 17. Ag primò ex additis, Resolutionibus poeterim & d\(^9\). Vib plurimos congerit huic dogmati sulfragantes. Et vt alia prateream, veritatem istam luculenter probandam, & definiendam assumpsit Bonifacius Octauus in Extrauag. Viam Sanctam, in qui, \(^9\) cim de duobus gladiis, spirituali scilicet & materiali, quibus instructa Ecclesia, elegantem discursum pramisisset, sic concludit: Porrò subese Romano Pontifici, omni humane creature, \(^2\)0 declamam, dictimus, definimus, d'ipmunitamis omnino sus de necofitate salutis. Sic ille: vbi sensus est juxta pezanissa; subesse inquam omnem bumanam creaturam, non solum spiritualiter, sed temporaliter: de spirituali enim\(^2\)1 dubium non suberat, cim Christus Diuo Petro omnes ouse commiserit; pro quo ibidem Pontifes sic locutus: Diente Domino jat Petro: Parce aus mas. Ioan. 21. v. 17. mas inquit\(^2\)2 egeneraliter, non singulariter, bas vel illas per quado commistics sith intelligium vinieras. It ii lile: vude quod specialiter sui definitione constituit, adtemporalem pertinet potestatem: ex quo orta in Rege Francia; & reginicolis illa suspicio, quam Clemens Quintus sui Constitu<sup>3</sup>tione submouit, declarans per definitionem & definitionem & definitionem. Et meritò quidem: nam Bonifacius sui declaratione & definitione, no num pis non statuit,

23

24

## The eighth section delivers the contents of <tei:back>.

#### Diego de Avendaño

præseferant, eorum etiam more vestiti, ad quos debet etiam cura se Protectoris extendere si ipsi velint; nam id fortë refugient, vt in suis contractibus agere liberius possint, & domicilium pro libitu commutare. Quod autem de Mulatis dictum, de liberis tantium procedit: si enim anacipia sint, quia ex captuiu anti, idem est quod de Æthiopibus asserendum; quando, etiamsi liberi essent, eorum deberet attendi paupertas; quæ quia communiter in prædictis cocurrit, juxta eam judicandum; cium alia paupertasi ex abjecta origien incre-laflymentum miseriæ dispiciatur; licet se solo non sufficiat: sunt namque multi, sicut & Mestizij adeò laute viuentes, & in honore habiti, vt nullus eos miserabiles reputet, neque in eorum litigiis ad commiserationem peculiarem miserabiliste personis debtam, moueatur. Et quidem viutas, cium diuties sunt, multi inter miserabiles personas numerandas negant, sicut & pupillos, vt videri poresta apad Couarruuiam Cap. 6. citato S. Frimac cana. Quis enim miserabiles dicat

commiserationem peculiarem miserationius personis debitanti, moueatur. Et quieum voiusci, cim diuties sunt, multi inter miserablies personis anumeradian engant, sicut & pupillos, vt videri potest apud Couarutuiam Cap. 6. citato. § Primus cause. Quis enim miserabiles dicat diutes, id habentes, quo miserias possint o mones propulsare? Pecuniam inquam, de qua recens, sed elegans Poëta:

Me diua omnipotent, cuso, effigiata, rotunda.

Cujus & Hispana versio illa.

Aquella, si bien vndida Diosa, que todo lo puede,
Redonda, para que ruede, Porque se dotta, bottida.

Quòd si aliter dicendum, vt apud eumdem alij, de quo & suprà num. 154. ideò est quia in lege ipsà espressum, in qua de viduis & pupillis mentio, vnde beneficium hoc non debuit eisdem, licer tatio pro ipsis non adeò esset vrgens, denegari. In casa uatem nostro nulla est lex, qua practicos esprimar, & ali oqui ratio non sulfragatur ipsis: eva quo fit nullum futurum judicem, qui vti priulegiatis fauendum in litigiis arbitretur.

Ject. 181 Quòd si forte aliquis sit, per me certe licebit, & tueri se poterit ex eo quòd tales Pontificiis priuilegiis Indorum ac Æthiopum in ordine ad res spirituales, seu negotia anima perfruantur, de quo dictum Tratio 5. numer. 134. quamquàm id non adeò solidam sit pro extensione enim pracfati satr Pontificum expressa in quibusdam delaratio, vnde ad alia fit verosimilis ampliatio. Quod secus in iis accidit, de quibus agimus: nullius enim legis, aut peculiaris rescripti pro eo indultum reperitur. Sed quibus agimus: nullius enim legis, aut peculiaris rescripti pro eo indultum reperitur. Sed quibus adme detardio, vide ad alia fit verosimilis ampliatio. Quod secus in iis accidit, de quibus adme statalquid, vt in quibusdam dalisa accidit, poterit tolerari, & pupillorum ac viduarum diuitum exemplum adscisci in fauorem predictorum.

An ex præfatis origo puritati sanguinis obstet ad officia aliqua, & honorarios titulos requisita.

honorarios títulos requisita.

Jecc. 186] DE hoc Dom. Solorranus citato Cap. 27. numer. 77. é sepp. & in Politica Cap.
29. pog. 242. Col. 1. é sepp. whi in corum fauorem resoluit admittendos ad omnia, & ciuilia & sacra, si capacitas suppetat, neque Maurorum aut Iudzorum jure censendos, atque inter cos nobiles ad Equestres Ordines admittendos. Quod ego in Indis arrissimé admitterem: valde enim equestrium Ordinum splendor decresceret & contemptui haberetur, esseque indecorum timis equestres homines ob ehrietarem ludibrio habitos, quod in talibus porest magno cum fundamento, quisquis eos nouerit, suspicari. Et citatus quidem Auctor de Indorum genere ac Nigrorum promiscue loquitur; chm tamen circa hoc valde diuersus sit in communi actimatoine conceptus: ex Nigris enim oriundi licet ex eo capite possint puritatem habere sanguinis, quia neque Iudxi, neque Mauri: non tamen nobilitatem, quia

#### Thesaurus Indicus, Vol. 1

ex mancipiis descendunt, quorum ante captiuitatem genus probari nobile nullo modo potest,

ex mancipis descendunt, quorum ante captiuitatem genus probari nobile nullo modo potest, vade & ceteris paribus Indigiens posthabentur. [sect. 187] Quia verò in Societate nostra statutum de puritate dictà extat in Congregot. 5. Devrtos 52. & 53. & in 6. Decrtos 28. obseruare juuat eos, qui ex Indorum genere nobiles vulgo habentur, nullum haber eide impedimentum. Sic citato Decreto 28. secus si gionbiles, vsque ad quintum gradum inclusiuè, ex eodem de Tarteris, & aliis ita concludente: intra quos amen gradus dispensare R. P. Generalem posse, hibdem habetur. Quòd autem in eo Decreto Indica sit progenies inclusa, ex eo constat, quia minimé exclusa comperitur. Vbi enim? & quia quando opus est, ad eumdem R. P. habitus inuenitur pro dispensatione recursus. Etsi auundoure annuir, nomire dispensationis virture, no quo en me ristolas poternur consulere consultate. quandoque annuit, nomine dispensationis vittur: pro quo eorum epistolas poterunt consulere Prouinciales. Si factum aliter aliquando, id certè bona fide; quam non suffragari, ibidem declaratum. Id quod in Æthiopibus certius multò.

### [[42]] INDEX ADDITIONVM AD TOMVM PRIOREM THESAVRI INDICI. Numeri marginales hic tantum indicantur.

### Æthiopes.

GAudent Indorum priuilegijs quo<br/>ad temporalia, quia miserabiles personæ. 182. <br/>  $\div$  183 Ab ipsis origo an obstet sanguinis puritati ad multa requisitæ. 186

#### Alexander VI.

Illius defensio, & singularis deuotio erga Eucharistiam. 2

## Angelus Maria Verricelli.

Illius erga Indiarum expugnationem & donationem Pontificiam asserta excutiuntur, cum donationis eiusdem defensione. 3. & seqq.

AN inferri possit nolentibus Euangelij Prædicatores admittere. 8

### Beneficium.

Circa Ecclesiastica, vide v. Electio.

The publication concludes with endnotes.

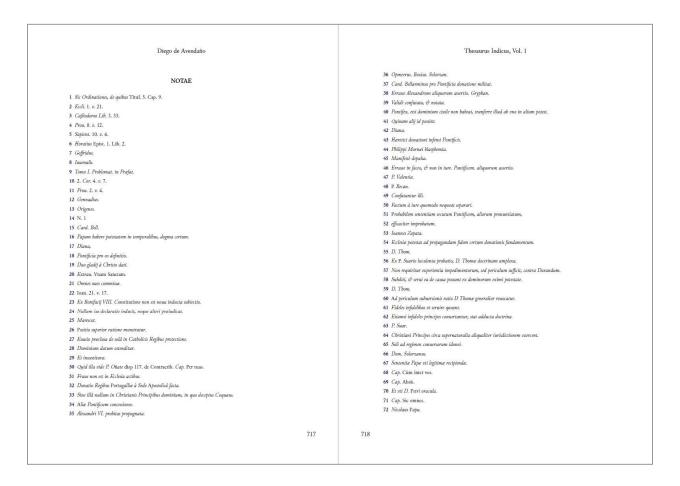

This generic template allows duplicating and removing the components dynamically if, for example, the original contains two title pages (one of the volume series and one of the current volume), or when it lacks the introduction section and the pagination should start from the body.

The canons of Western book page design place the center of the text area above the center of the page and define the gutter margin narrower than the fore-edge margin<sup>2</sup>. As our PDF publication is supposed to be printed or viewed as A4 pages (height="29,7 cm" width="21,0 cm"), we simplified this layout: the distance to the text on the left and right is equal (3,0 cm), on top it measures 5,1 cm and at the bottom - 3,6 cm. The XSL-FO "page masters"

<sup>&</sup>lt;sup>2</sup> For the description of this page layout, see, for example, "Introduction to CSS for Paged Media" pp. 21-22, available for download at <a href="https://www.antennahouse.com/css">https://www.antennahouse.com/css</a>.

prescribe three types of margins on each page side, two of which are not printable (they remain empty), and another one which contains a header (with the work title and the author) and a footer (with page numbers). Below is a schematic layout of the page with the dimensions of the margins:

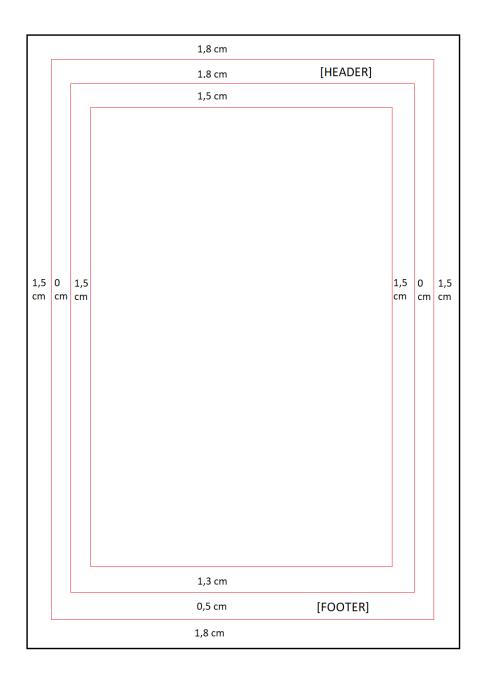

We found it quite useful to define the print area in XSL-FO as a one-cell table: its borders can be activated in debugging sessions to control the margins and other layout features.<sup>3</sup>

## PDF export as a diagnostic tool

PDF production helped us to diagnose some of the XML problems. The XML issues we encountered were of different types and apply to a) the order and the position of elements, b) cross-referencing, c) character encoding, and d) text mark-up.

## Order and position of XML elements

Marginal notes and milestones

Marginal notes at Salamanca usually contain two elements – the anchor in the text and the note body itself. The anchors can be alphabetical, numerical, or expressed with a symbol.

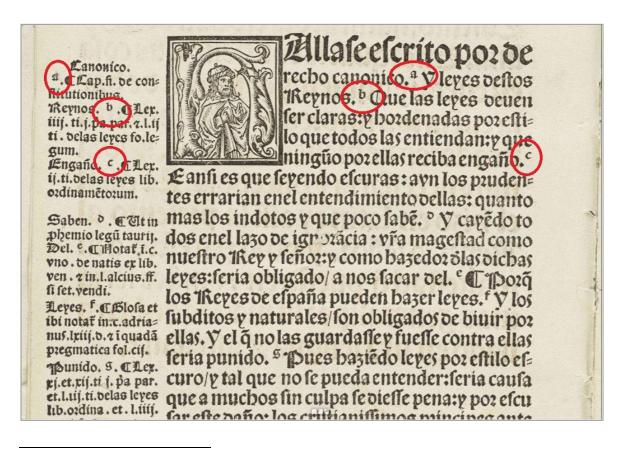

<sup>&</sup>lt;sup>3</sup> A detailed description of the XSL-FO template is available in Salamanca's Github repository: <a href="https://github.com/digicademy/svsal/tree/master/xslt-fo-pdf#readme">https://github.com/digicademy/svsal/tree/master/xslt-fo-pdf#readme</a>.

Sometimes the anchor is missing in the main text, and the note is just located next to the line it refers to. In XML this corresponds to the position before the <lb> element. The number of marginal notes in one document can be up to 8,000.

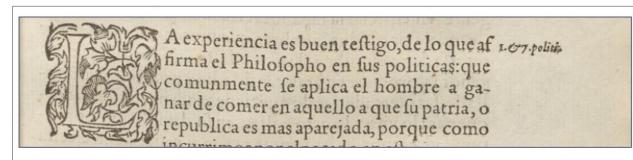

LA experiencia es buen testigo, de lo que af<note place="margin" anchored="false" xml:lang="la" xml:id="xx">NOTE</note><lb break="no" rendition="#noHyphen" xml:id="W0007-00-0035-lb-0006"/>firma el Philosopho en sus politicas: que

A substantial difficulty of displaying non-anchored marginal notes in PDF is conditioned by the fact that in the original they "float" alongside the main text. In XML they are encoded before the line beginning (<lb>), which does not correspond to the line beginning in PDF. Apache FO processor has insufficient support for floats, and the formatters which fully support them, such as Antenna house or RenderX, are proprietary. Considering this, we decided to unify the representation of anchored and unanchored notes – they all get a numerical mark and an anchor in the main text in PDF. In addition, we place all the notes as endnotes in a separate section, creating cross-references between them and anchors.

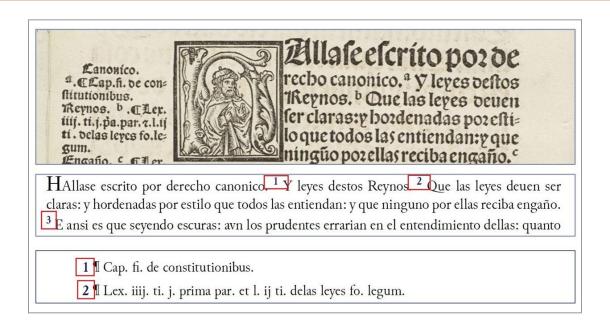

Milestones have a structure similar to marginal notes – they have an anchor in text and a related mark in the margin, usually an Arabic number. In addition, they frequently have another component – an item in summary which they are linked to.

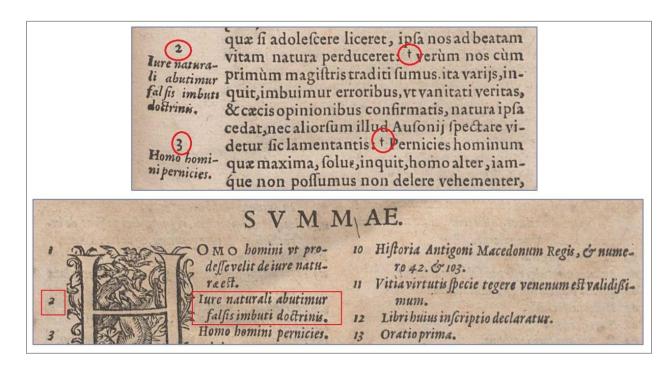

PDF export highlighted a particular aspect of the encoding of non-anchored marginal notes and milestones, situated at line end containing a word break. In this case the anchor appears in the middle of the word.

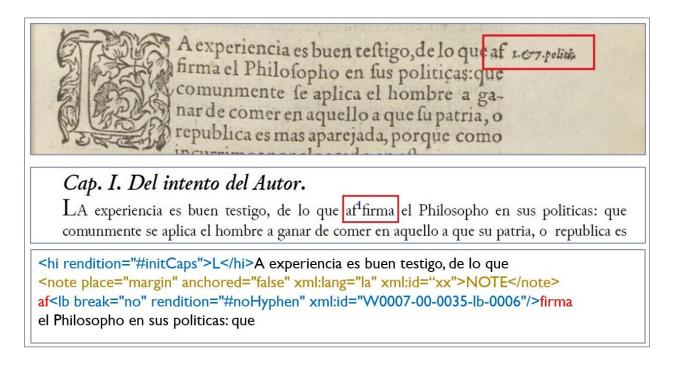

This case pointed at the importance of data visualization already during the design phase of data modeling. From the XSL-FO perspective marginal notes and milestones should have been encoded in TEI not at word break, but before or after the word they refer to.

Title page and its constituents

The PDF printout can be used to test rules regarding the order of XML elements. In the title page below the first paragraph was encoded in the element <br/>byline>, which in all other works follows the title. Correspondingly, it was printed in the wrong position.

Relectiones Theologicae XII. in duos Tomos diuisae: Quarum seriem uersa pagella iudicabit. SVMMARIIS suis ubique locis adiectis, una cum INDICE omnium copiosissimo.

## TOMVS PRIMVS.

[[1]] REVERENDI PATRIS F. FRANCISCI DE VIctoria, ordinis Praedicatorum, sacrae Theologiae in Salmanticensi Academia quondam primarij Professoris,Lugduni, apud Iacobum Boyerium, M. D. LVII. Cum priuilegio Regis ad decennium.

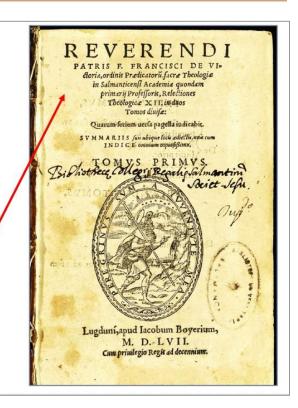

Alternatively, an item will not be rendered in PDF if it is located in a different position in the hierarchy than prescribed by the template.

## **Cross-referencing**

The PDF layout is a useful tool for checking the cross-references. In a given example the item in the "Summary" is lacking cross-reference, but the reason for that is actually a duplicated milestone number it refers to. As a collateral bug of another improvement, this exceptional behavior was not caught up by Schematron:

## Fernando Vázquez de Menchaca

- 122 Humanum ingenium procliue ad dissentiendum.
- 123 Magistratus quilibet largè dicitur rex.
- 124 Reges quare non habeant, aut egeant bruta.
- 125 Regibus, aut magistratibus subesse, non est neceßitatis præcise.
- 126 Quo maior administratio, eò sublimior administrans.
- 127 Doctores actu legentes præferuntur ijs qui actu non legunt.
- [2r] 128 Dignior est qui digniori loco præest.
- 129 Filius an sit patri ratione officij præferendus.
- 130 Historia per Aulum Gellium relata.
- 131 Ciues an digniores quàm municipales.
- 132 Hispania dignißima.
- 133 Loci consideratio magni momenti est.
- 134 Historia Alexandri.
- 135 Dignior est is, cui Princeps magis fauet.

The same effect may occur if the reference is made to a separate document, not included in the current publication. This functionality can be implemented in HTML, but in PDF it leads to a missing cross-reference.

The actual design of a reference is another feature which can be tested – namely, which part of the string should be highlighted and serve as an anchor? In the example below two different conventions were chosen for referencing the section of the book from its summary.

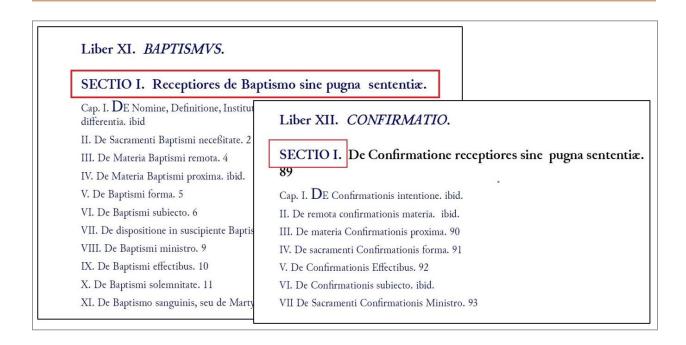

## Special characters and abbreviations

PDF renders a constituted version of Salamanca TEI encoding, meaning that selected special characters and abbreviations are expanded. We display the standardized versions of characters such as Latin **7** (et) and Latin **f** (long s). In addition, Latin, Greek, Hebrew, and Arabic characters occur and need special fonts to be rendered properly. PDF export thus delivers handy templates for copy-editing and proofreading.

## **Text mark-up**

PDF helps to control the uniformity of text mark-up. This can apply to capitalization, italicized script, superscript, initial, and bold parts of the text.

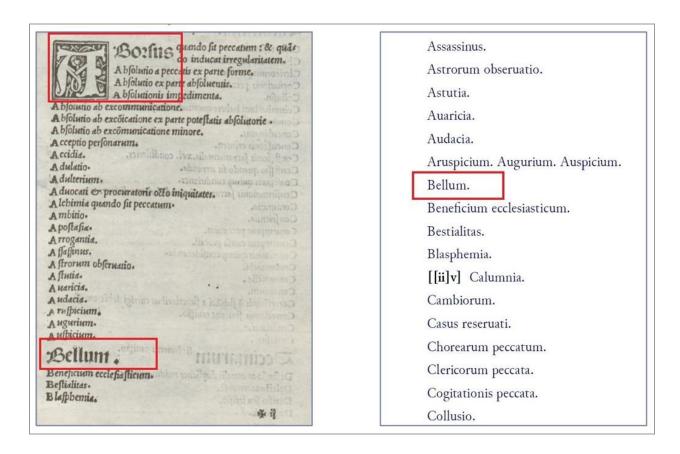

In the following example two functionally identical passages have different encodings, the second one marked as header .

## [[v]] FACVLTAS R. P. PROVINCIALIS Societatis Iesv, in Provincia Castellana.

EGo Christophorus de los Cobos Prouincialis Societatis Iesv in Castellana Prouincia. Potestate ad id mihi facta à Reuerendo admodum Patre Claudio Aquauiua Præposito nostro generali, facultatem facio, vt *Tractatus de Legibus* à P. Ioanne de Salas nostræ Societatis, sacræ Theologiæ professore compositus, & eiusdem Societatis grauium, doctorúmque hominum iudicio approbatus typis mandetur, in quorum fidem has literas manu nostra subscriptas, & sigillo nostro munitas dedimus Vallisoliti vigesima quinta die mensis Augusti Anni 1608.

C. DE LOS COBOS.

## [[vi]] FACVLTAS R. P. PROVINCIALIS Societatis Iesv, in Prouincia Lugdunensi.

LVdouicus Michaelis Prouincialis Societatis Iesv, in Prouincia Lugdunensi, iuxta priuilegium eidem Societati à Rege Christianissimo Henrico III. die 10. mensis Maij anni 1583. Et Henrico IV. 20. Decemb. 1606. concessum, quo Bibliopolis omnibus prohibetur, ne libros ab eiusdem Societatis hominibus compositos, absque illorum permissione imprimant; permittit Ioanni de Gabiano Lugdunensi Bibliopolæ, vt P. Ioannis de Salas Gumielensis è Prouincia Castellana, Societatis Iesv tractatum de Legibus, in secundam secundæ sancti Thomæ: ad sex proximos annos

PDF export visualizes the semantics of the encoding – the aspect which cannot be controlled by the XML Schemata and Schematron.

## PDF impact on data quality assurance

PDF creation thus assists the data quality assurance in two ways: on the one hand, it raises formal errors in the code and on the other hand — it facilitates manual corrections by providing a new "optical impression" of the data where certain kinds of inconsistencies

stand out more clearly to a human eye. Some of the raised issues depend on the definition of an "error", which in the context of scholarly digital editions is a rather challenging task. In the software world "bug" is a deviation from the desired behavior defined in the software specification (Crispin 2008: 416). The descriptive nature of XML-based digital editions includes an element of ambiguity and interpretation (Wenz, Kesper, and Taentzer 2022). The identification of an error thus requires a skill set which is different from that of a traditional software tester.

I have mentioned above that at Salamanca the steps of the production pipeline are executed sequentially, in a "waterfall" model, where the output of each stage is validated by the respective Schematron file. The final XML is then controlled by the RelaxNG schema. The PDF generation was initially intended to be one of the export methods of the TEI data, located at the very end of the product development. As soon as it was implemented, we realized that this type of data visualization can be used as a diagnostic tool to expose semantic and structural discrepancies in the source data. We therefore moved PDF export up the TEI production workflow.

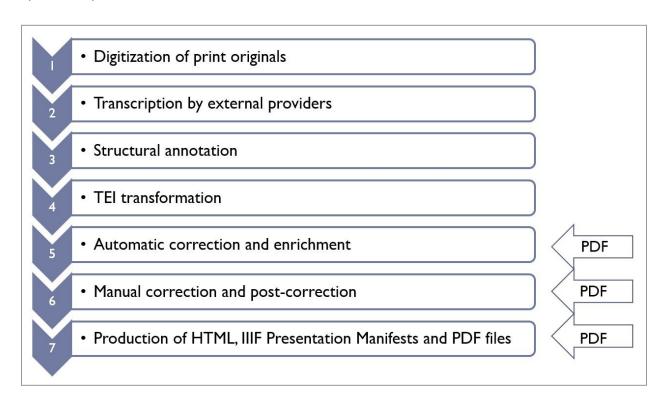

This implementation of PDF print bears similarity to the so-called Agile development method. In Agile the software product is built in small progressive chunks, and each of the development cycles includes feature clarification, design, coding, *and testing*. It is conducted by cross-functional teams of people who house a range of expertise including programming, testing, analysis, database administration, user experience and infrastructure (Black 2017: 7).

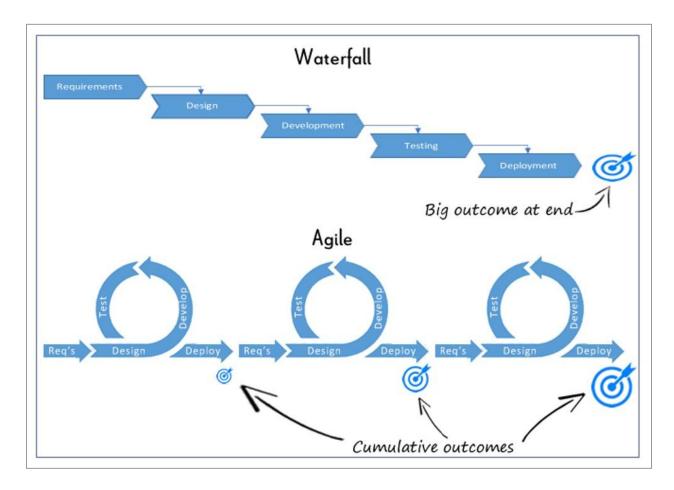

Image source: http://crmsearch.com/images/agileandwaterfall.gif

PDF creation at Salamanca abides by the principles of Agile software testing. It does not only start early in the data development and repeats with every subsequent step. It also breaks the traditional boundary between the software developers and researchers: the latter virtually function as testers providing direct feedback to the encoding team and thus actively participating in the development process. Researchers are used to dealing with a

high degree of uncertainty, where not the software specification, but the knowledge of the subject and intuition are necessary to distinguish a "bug" from a "feature". These two aspects — "fuzziness" of an error and a researcher skill set required from a tester — is what differentiates the conventional software quality assurance from quality assurance in digital humanities (QA4DH).

## Maxim N. Kupreyev The School of Salamanca Project

## **Bibliography**

- Abbas, Noura, Andrew M. Gravell, and Gary B. Wills. 2008. "Historical Roots of Agile Methods: Where Did 'Agile Thinking' Come From?" In *Agile Processes in Software Engineering and Extreme Programming*, edited by Pekka Abrahamsson, Richard Baskerville, Kieran Conboy, Brian Fitzgerald, Lorraine Morgan, and Xiaofeng Wang, 94–103. Lecture Notes in Business Information Processing. Berlin, Heidelberg: Springer. https://doi.org/10.1007/978-3-540-68255-4\_10.
- Black, Rex, ed. 2017. *Agile Testing Foundations: An ISTQB Foundation Level Agile Tester Guide*. Swindon, UK: BCS, The Chartered Institute for IT.
- Crispin, Lisa. 2008. *Agile Testing: A Practical Guide for Testers and Agile Teams*. 1st ed. Upper Saddle River, NJ: Addison-Wesley Professional.
- Wenz, Viola, Arno Kesper, and Gabriele Taentzer. 2022. "Classification of Uncertainty in Descriptive Data Representing Scientific Knowledge," March. https://doi.org/10.5281/zenodo.6327011.